# **Développer une activité agritouristique**

#### **Objectifs**

Conforter ou développer une activité agritouristique.

**Pré-requis** Pas de pré-requis

#### **Contenu** Séance n° 1

Savoir définir les différentes activités touristiques (aspect juridique)

Séance n° 2 Savoir choisir son régime social. Les différents types de régimes sociaux seront détaillés, ainsi que la fiscalité s'y reportant (TVA, taxe d'habitation..)

Séance n° 3 Connaitre les règles administratives s'appliquant aux activités d'accueil. (moyens de paiement, devis, factures, contrats, état des lieux, assurances, permis de construire, règles de sécurité et sanitaires, règles commerciales, signalisation …)

Séance n° 4 Acquérir une méthode pour calculer un prix en prestation de service.

#### Infos complémentaires

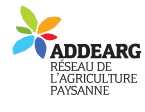

**Durée de la formation** 2 jour(s) **Date limite d'inscription** 10/12/2012

**Tarifs** Adhérent 20€ Non adhérent 20€ Non agricole 280€ 15/7€ d'adhésion

### **Plus de renseignements**

Marie Coupet aude.po@accueil-paysan.com Accueil Paysan Aude PO 10 allée des marroniers 11 300 Limoux 04 66 31 01 14

### **Taux de satisfaction :** %

Repas à partager sur place, chacun amène ses spécialités.

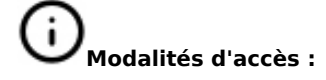

conseillère en gestion agricole) Elma MATHEY, animatrice ADDEARG

conseillère en gestion agricole) Elma MATHEY, animatrice ADDEARG

#### **Dates, lieux et intervenants**

**17 déc 2012** 09:00 - 17:00 (7hrs) 30480 Cendras Josiane Betton (gérante d'un lieu d'accueil et

**18 déc 2012** 09:00 - 17:00 (7hrs) 30 480 Cendras Josiane Betton (gérante d'un lieu d'accueil et

**Partenaire(s) Financeur(s)**

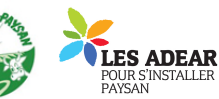

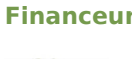

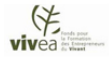

## **Bulletin d'inscription**

Nom \_ \_ \_ \_ \_ \_ \_ \_ \_ \_ \_ \_ \_ \_ \_ \_ \_ Prénom \_ \_ \_ \_ \_ \_ \_ \_ \_ \_ \_ \_ \_ \_ \_ \_ \_

Adresse \_ \_ \_ \_ \_ \_ \_ \_ \_ \_ \_ \_ \_ \_ \_ \_ \_ \_ \_ \_ \_ \_ \_ \_ \_ \_ \_ \_ \_ \_ \_ \_ \_ \_ \_ \_ \_

\_ \_ \_ \_ \_ \_ \_ \_ \_ \_ \_ \_ \_ \_ \_ \_ \_ \_ \_ \_ \_ \_ \_ \_ \_ \_ \_ \_ \_ \_ \_ \_ \_ \_ \_ \_ \_ \_ \_ \_ \_ \_

Courriel \_ \_ \_ \_ \_ \_ \_ \_ \_ \_ \_ \_ \_ \_ \_ \_ \_ \_ \_ \_ \_ \_ \_ \_ \_ \_ \_ \_ \_ \_ \_ \_ \_ \_ \_ \_ \_

Téléphone \_ \_ \_ \_ \_ \_ \_ \_ \_ \_ \_ \_ \_ \_

Merci d'envoyer ce bulletin, votre chèque (si nécessaire)